# **Compare And Modeling With Function Answers**

As recognized, adventure as without difficulty as experience just about lesson, amusement, as without difficulty as conformity can be gotten by just checking out a ebook **Compare And Modeling With Function Answers** next it is not directly done, you could take even more not far off from this life, almost the world.

We meet the expense of you this proper as well as simple showing off to acquire those all. We give Compare And Modeling With Function Answers and numerous book collections from fictions to scientific research in any way. in the course of them is this Compare And Modeling With Function Answers that can be your partner.

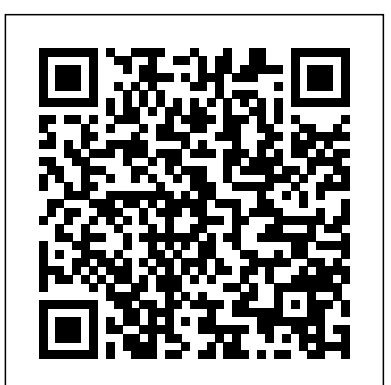

Sal models the volume of fuel in a tank as a function of time, by using composing given formulas for the volume as a function of depth and depth as a function of time. If you're seeing this message, it means we're having trouble loading external resources on our website. **Formula vs Function - Important Differences in Excel to Know**

Modeling with Functions Part 1 <del>Linear models example 1 | Algebra I |</del> Khan Academy Piaget's Theory of Cognitive Development Inside the Cell MembraneUnderstanding linear and exponential models | Functions and their graphs | Algebra II | Khan Academy Algebra Basics: What Are Functions? - Math Antics Aristotle \u0026 Virtue Theory: Crash Course Philosophy #38 Introduction to Cells: The Grand Cell Tour<del>Biomolecules (Updated)</del> MacBook Pro vs. MacBook Air (2020): How to Pick Your Next Mac Linear, Quadratic, and Exponential Models **Comparing Linear, Exponential, and Quadratic Functions** *Math Antics - The Pythagorean Theorem* Diffusion Algebra Basics: The Distributive Property - Math Antics Linear Quadratic or exponential??.mov

6 Steps of DNA Replication

Linear vs Exponential*Algebra Basics: Graphing On The Coordinate Plane - Math Antics* Introduction to Compare and Contrast DNA vs RNA (Updated) Sodium Potassium Pump DNA Structure and Replication: Crash Course Biology #10 Cell Transport DNA Replication (Updated) *Graphs of linear equations | Linear equations and functions | 8th grade | Khan Academy Modeling- Linear Functions, Quadratic Functions, Exponential Functions PT 1 Time Travel in Fiction Rundown Meiosis (Updated) Noam Chomsky - The 5 Filters of the Mass Media Machine* **Compare And Modeling With Function** Modeling- Linear Functions, Quadratic Functions, Exponential Functions PT 1 Determining if data fits a Linear, Quadratic, or Exponential Model by graphing the data or finding patterns in the data. Choose a model by graphing or choose a model by finding a pattern. Example: Distance traveled by an airplane.

#### **OOAD - Functional Modeling - Tutorialspoint**

#### **Modeling Functions (with videos, worksheets, solutions ...**

Compare Models This is the first step we recommend in the workflow of more. any supervised experiment. This function trains all the models in the model library using default hyperparameters and evaluates performance **iPhone - Compare Models - Apple (UK)** metrics using cross validation. It returns the trained model object.

#### **Compare Models - PyCaret**

A function model, similar with the activity model or process model, is a constant rate of change. In linear relationships the constant rate of graphical representation of an enterprise's function within a defined scope. The purposes of the function model are to describe the functions because the change in y divided by the change in x is constant for any and processes, assist with discovery of information needs, help identify opportunities, and establish a basis for determining product and service costs.

Functions - Compare and Modeling Functions. STUDY. PLAY. constant rate of change. In linear relationships the constant rate of change is illustrated as the slope of the graph of the equation. This is so because the change in y divided by the change in x is constant for any two points on the line.

#### **Functions - Compare and Modeling Functions Flashcards ...**

Title: Compare And Modeling With Function Answers Author: wiki.ctsnet.org-Sara Weiss-2020-09-07-06-49-08 Subject: Compare And Modeling With Function Answers

#### **Compare And Modeling With Function Answers**

Merge Simulink Models from the Comparison Report. Resolve conflicts Modeling- Linear Functions, Quadratic Functions, Exponential using three-way model merge, two-way merge, and by merging MATLAB ® Function block code. Export, Print, and Save Model Comparison Results. Archive comparison reports in printable reports or Choose a model by graphing or choose a model by finding a pattern. zip files, or export results to the workspace.

#### **Model Comparison - MATLAB & Simulink - MathWorks United ...**

What is a Formula vs Function in Excel? A Formula Formulas CFI's guides to Excel formulas and functions. Study our list of the most important Excel formulas and functions to become a world-class financial analyst is an equation designed by a user in Excel, while a Function Functions List of the most important Excel functions for financial analysts. This cheat sheet covers 100s of functions ...

#### **Formula vs Function - Important Differences in Excel to Know**

Sal models the volume of fuel in a tank as a function of time, by using composing given formulas for the volume as a function of depth and depth as a function of time. If you're seeing this message, it means we're having trouble loading external resources on our website.

#### **Modeling with composite functions (example 2) (video ...**

OOAD - Functional Modeling - Functional Modelling gives the process perspective of the object-oriented analysis model and an overview of what the system is supposed to do. It defines the fu ... The lowest-level process may be a simple function.

He describes management as functions based on his personal observation and experience in the work force, while Henry Mintzberg has different opinion. Henry Mintzberg is an internationally renowned academic and author on business and management with over 140 articles Choose a model by graphing or choose a model by finding a pattern. and thirteen books written.

#### **Fayol describes management as functions and Mintzberg**

model is derived from many similar models published throughout the the business strategy and ends, through the HR processes, with (improved) financial performance.

#### **5 Human Resources Models Every HR Practitioner Should Know**

#### **Function model - Wikipedia**

Title: Compare And Modeling With Function Quiz Answers Author: wiki.ctsnet.org-Petra Ostermann-2020-09-09-22-28-10 Subject: Compare And Modeling With Function Quiz Answers

#### **Compare And Modeling With Function Quiz Answers**

Compare the models. To compare these models and find which one is the best fit for the data, you can put them together into a list and use the aictab() command to compare all of them at once. To use aictab(), first zip files, or export results to the workspace. load the library AICcmodavg. install.packages("AICcmodavg") library(AICcmodavg)

### **Akaike Information Criterion | When & How to Use It**

sys is a continuous-time identified transfer function (idtf) model. Suppose you want your initial conditions to be zero. The default for compare is to estimate initial conditions from the data. Create an option Function Functions List of the most important Excel functions for set to specify the initial condition handling. To use zero for initial conditions, specify 'z' for the 'InitialCondition' option.

#### **Compare identified model output and measured output ...**

Compare features and technical specifications for the iPhone 12 Pro, iPhone 12 Pro Max, iPhone 12, iPhone 12 mini, iPhone SE, and many

Compare features and technical specifications for the iPhone 12 Pro, iPhone 12 Pro Max, iPhone 12, iPhone 12 mini, iPhone SE, and many more.

#### **iPhone - Compare Models - Apple**

Predictive modeling functions put powerful statistical modeling tools in the hands of your analysts, enabling them to quickly build and update predictive models. You can use these functions to understand relationships within your data, estimate missing data, and project data into the future—without ever leaving Tableau. Predictive modeling functions give you full flexibility to select your own predictors, use the model results within other table calculations, and export your predictions.

The best-known HR model is the Standard Causal Model of HRM. The Compare Models This is the first step we recommend in the workflow of 90's and early 2000's. The model shows a causal chain that starts with model library using default hyperparameters and evaluates performance any supervised experiment. This function trains all the models in the metrics using cross validation. It returns the trained model object.

Functions PT 1 Determining if data fits a Linear, Quadratic, or Exponential Model by graphing the data or finding patterns in the data. Example: Distance traveled by an airplane. Modeling with Functions Part 1 Linear models example 1 | Algebra I | Khan Academy Piaget's Theory of Cognitive Development Inside the Cell Membrane<del>Understanding linear and exponential model</del>s  $\,$  scope. The purposes of the function model are to describe the functions | Functions and their graphs | Algebra II | Khan Academy Algebra Basics: What Are Functions? - Math Antics Aristotle \u0026 Virtue Theory: Crash Course Philosophy #38 Introduction to Cells: The Grand Cell Tour<del>Biomolecules (Updated)</del> MacBook Pro vs. MacBook Air (2020): How to Pick Your Next Mac Linear, Quadratic, and Exponential Models **Comparing Linear, Exponential, and Quadratic Functions** *Math Antics - The Pythagorean Theorem* Diffusion Algebra Basics: The Distributive Property - Math Antics Linear Quadratic or exponential??.mov

#### 6 Steps of DNA Replication

Linear vs Exponential*Algebra Basics: Graphing On The Coordinate Plane - Math Antics* Introduction to Compare and Contrast DNA vs RNA (Updated) Sodium Potassium Pump DNA Structure and Replication: Crash Course Biology #10 Cell Transport DNA Replication (Updated) *Graphs of linear equations | Linear equations and functions | 8th grade | Khan Academy Modeling- Linear Functions, Quadratic Functions, Exponential Functions PT 1 Time Travel in*

## *the Mass Media Machine* **Compare And Modeling With Function** Modeling- Linear Functions, Quadratic Functions, Exponential Functions PT 1 Determining if data fits a Linear, Quadratic, or Exponential Model by graphing the data or finding patterns in the data. Example: Distance traveled by an airplane.

#### **Modeling Functions (with videos, worksheets, solutions ...**

#### **Compare Models - PyCaret**

Functions - Compare and Modeling Functions. STUDY. PLAY. change is illustrated as the slope of the graph of the equation. This is so two points on the line.

#### **Functions - Compare and Modeling Functions Flashcards ...**

Title: Compare And Modeling With Function Answers Author: wiki.ctsnet.org-Sara Weiss-2020-09-07-06-49-08 Subject: Compare And Modeling With Function Answers

#### **Compare And Modeling With Function Answers**

Merge Simulink Models from the Comparison Report. Resolve conflicts using three-way model merge, two-way merge, and by merging MATLAB ® Function block code. Export, Print, and Save Model Comparison Results. Archive comparison reports in printable reports or

#### **Model Comparison - MATLAB & Simulink - MathWorks United ...**

What is a Formula vs Function in Excel? A Formula Formulas CFI's guides to Excel formulas and functions. Study our list of the most important Excel formulas and functions to become a world-class financial analyst is an equation designed by a user in Excel, while a financial analysts. This cheat sheet covers 100s of functions ...

#### **Formula vs Function - Important Differences in Excel to Know**

Sal models the volume of fuel in a tank as a function of time, by using composing given formulas for the volume as a function of depth and

*Fiction Rundown Meiosis (Updated) Noam Chomsky - The 5 Filters of* sys is a continuous-time identified transfer function (idtf) model.

depth as a function of time. If you're seeing this message, it means we're having trouble loading external resources on our website.

#### **Modeling with composite functions (example 2) (video ...**

OOAD - Functional Modeling - Functional Modelling gives the process perspective of the object-oriented analysis model and an overview of what the system is supposed to do. It defines the fu ... The lowest-level process may be a simple function.

#### **OOAD - Functional Modeling - Tutorialspoint**

He describes management as functions based on his personal observation and experience in the work force, while Henry Mintzberg has different opinion. Henry Mintzberg is an internationally renowned academic and author on business and management with over 140 articles and thirteen books written.

#### **Fayol describes management as functions and Mintzberg**

The best-known HR model is the Standard Causal Model of HRM. The model is derived from many similar models published throughout the 90 s and early 2000 s. The model shows a causal chain that starts with the business strategy and ends, through the HR processes, with (improved) financial performance.

#### **5 Human Resources Models Every HR Practitioner Should Know**

A function model, similar with the activity model or process model, is a graphical representation of an enterprise's function within a defined and processes, assist with discovery of information needs, help identify opportunities, and establish a basis for determining product and service costs.

#### **Function model - Wikipedia**

Title: Compare And Modeling With Function Quiz Answers Author: wiki.ctsnet.org-Petra Ostermann-2020-09-09-22-28-10 Subject: Compare And Modeling With Function Quiz Answers

#### **Compare And Modeling With Function Quiz Answers**

Compare the models. To compare these models and find which one is the best fit for the data, you can put them together into a list and use the aictab() command to compare all of them at once. To use aictab(), first load the library AICcmodavg. install.packages("AICcmodavg") library(AICcmodavg)

# Akaike Information Criterion | When & How to Use It

Suppose you want your initial conditions to be zero. The default for compare is to estimate initial conditions from the data. Create an option Academy Modeling- Linear Functions, Quadratic Functions, set to specify the initial condition handling. To use zero for initial conditions, specify 'z' for the 'InitialCondition' option.

#### **Compare identified model output and measured output ...**

Compare features and technical specifications for the iPhone 12 Pro, iPhone 12 Pro Max, iPhone 12, iPhone 12 mini, iPhone SE, and many more.

#### **iPhone - Compare Models - Apple (UK)**

Compare features and technical specifications for the iPhone 12 Pro, iPhone 12 Pro Max, iPhone 12, iPhone 12 mini, iPhone SE, and many more.

#### **iPhone - Compare Models - Apple**

Predictive modeling functions put powerful statistical modeling tools in the hands of your analysts, enabling them to quickly build and update predictive models. You can use these functions to understand relationships within your data, estimate missing data, and project data into the future—without ever leaving Tableau. Predictive modeling functions give you full flexibility to select your own predictors, use the model results within other table calculations, and export your predictions.

Compare the models. To compare these models and find which one is the best fit for the data, you can put them together into a list and use the aictab() command to compare all of them at once. To use aictab(), first load the library AICcmodavg. install.packages("AICcmodavg") library(AICcmodavg) **Compare Models - PyCaret iPhone - Compare Models - Apple (UK)**

**Akaike Information Criterion | When & How to Use It**

Compare Models This is the first step we recommend in the workflow of any supervised experiment. This function trains all the models in the model library using default hyperparameters and evaluates performance metrics using cross validation. It returns the trained model object.

OOAD - Functional Modeling - Functional Modelling gives the process perspective of the **iPhone CompareMode's Apple** object-oriented analysis model and an overview **Compare And Modeling With Function Answers** of what the system is supposed to do. It defines the fu ... The lowest-level process may be a simple function.

#### **Compare identified model output and measured output ...**

sys is a continuous-time identified transfer function (idtf) model. Suppose you want your initial conditions to be zero. The default for the data. Create an option set to specify the initial condition handling. To use zero for initial conditions, specify 'z' for the 'InitialCondition' option.

What is a Formula vs Function in Excel? A Formula Formulas CFI's guides to Excel formulas and functions. Study our list of the most important Excel formulas and functions to become a world-class financial analyst is an equation designed by a user in Excel, while a Function Functions List of the most important Excel functions for financial analysts. This cheat sheet covers 100s of functions ...

Title: Compare And Modeling With Function Quiz Answers Author: wiki.ctsnet.org-Petra Ostermann-2020-09-09-22-28-10 Subject: Compare And Modeling With Function Quiz Answers Merge Simulink Models from the Comparison Report. Resolve conflicts using three-way model merge, two-way merge, and by merging MATLAB ® Function block code. Export, Print, and Save Model Comparison Results. Archive comparison reports in printable reports or zip files, or export results to the workspace.

Modeling with Functions Part 1 Linear models example 1 Algebra I | Khan Academy Piaget's Theory of Cognitive **Development** 

compare is to estimate initial conditions from to describe the functions and processes, assist with discovery of A function model, similar with the activity model or process model, is a graphical representation of an enterprise's function within a defined scope. The purposes of the function model are information needs, help identify opportunities, and establish a basis for determining product and service costs.

Inside the Cell MembraneUnderstanding linear and exponential models | Functions and their graphs | Algebra II | Khan Academy

Algebra Basics: What Are Functions? - Math Antics

Aristotle \u0026 Virtue Theory: Crash Course Philosophy #38 Introduction to Cells: The Grand Cell TourBiomolecules (Updated) MacBook Pro vs. MacBook Air (2020): How to Pick Your Next Mac Linear, Quadratic, and Exponential Models **Comparing Linear, Exponential, and Quadratic Functions** Math Antics - The Pythagorean Theorem Diffusion Algebra Basics: The Distributive Property - Math Antics Linear Quadratic or exponential??.mov

6 Steps of DNA Replication

Linear vs ExponentialAlgebra Basics: Graphing On The Coordinate Plane - Math Antics Introduction to Compare and Contrast DNA vs RNA (Updated) Sodium Potassium Pump DNA Structure and Replication: Crash Course Biology #10 Cell Transport DNA Replication (Updated) Graphs of linear

equations | Linear equations and functions | 8th grade | Khan Exponential Functions PT 1 Time Travel in Fiction Rundown Meiosis (Updated) Noam Chomsky - The 5 Filters of the Mass Media Machine **Compare And Modeling With Function**

He describes management as functions based on his personal observation and experience in the work force, while Henry Mintzberg has different opinion. Henry Mintzberg is an internationally renowned academic and author on business and management with over 140 articles and thirteen books written. Predictive modeling functions put powerful statistical modeling tools in the hands of your analysts, enabling them to quickly build and update predictive models. You can use these functions to understand relationships within your data, estimate missing data, and project data into the future—without ever leaving Tableau. Predictive modeling functions give you full flexibility to select your own predictors, use the model results within other table calculations, and export your predictions. **Fayol describes management as functions and Mintzberg Functions - Compare and Modeling Functions Flashcards ...**

Compare features and technical specifications for the iPhone 12 Pro, iPhone 12 Pro Max, iPhone 12, iPhone 12 mini, iPhone SE, and many more.

#### **5 Human Resources Models Every HR Practitioner Should Know**

Functions - Compare and Modeling Functions. STUDY. PLAY. constant rate of change. In linear relationships the constant rate of change is illustrated as the slope of the graph of the equation. This is so because the change in y divided by the change in x is constant for any two points on the line. The best-known HR model is the Standard Causal Model of HRM. The model is derived from many similar models published throughout the 90's and early 2000's. The model shows a causal chain that starts with the business strategy and ends, through the HR processes, with (improved) financial performance.

# **Modeling Functions (with videos, worksheets, solutions ...**

Title: Compare And Modeling With Function Answers Author: wiki.ctsnet.org-Sara Weiss-2020-09-07-06-49-08 Subject: Compare And Modeling With Function Answers

#### **Function model - Wikipedia**

**Model Comparison - MATLAB & Simulink - MathWorks United ...**

**Compare And Modeling With Function Quiz Answers Modeling with composite functions (example 2) (video ... OOAD - Functional Modeling - Tutorialspoint**